# Package 'seq2pathway'

February 15, 2019

Type Package

Title a novel tool for functional gene-set (or termed as pathway) analysis of next-generation sequencing data

Version 1.14.0

Date 2015-09-18

Author Xinan Yang <xyang2@uchicago.edu>; Bin Wang <binw@uchicago.edu>

Maintainer Xinan Yang <xyang2@uchicago.edu> with contribution from Lorenzo Pesce <lpesce@uchicago.edu> and Ana Marija Sokovic <anamarija@uchicago.edu>

**Depends** R  $(>= 2.10.0)$ 

biocViews Software

Imports nnet, WGCNA, GSA, biomaRt, GenomicRanges, seq2pathway.data

Description Seq2pathway is a novel tool for functional gene-set (or termed as pathway) analysis of next-generation sequencing data, consisting of ``seq2gene'' and ``gene2path'' components. The seq2gene links sequence-level measurements of genomic regions (including SNPs or point mutation coordinates) to gene-level scores, and the gene2pathway summarizes gene scores to pathway-scores for each sample. The seq2gene has the feasibility to assign both coding and non-exon regions to a broader range of neighboring genes than only the nearest one, thus facilitating the study of functional non-coding regions. The gene2pathway takes into account the quantity of significance for gene members within a pathway compared those outside a pathway. The output of seq2pathway is a general structure of quantitative pathway-level scores, thus allowing one to functional interpret such datasets as RNA-seq, ChIP-seq, GWAS, and derived from other next generational sequencing experiments.

License GPL-2

NeedsCompilation no

git\_url https://git.bioconductor.org/packages/seq2pathway

git\_branch RELEASE\_3\_8

git last commit 11464ae

git last commit date 2018-10-30

Date/Publication 2019-02-14

# <span id="page-1-0"></span>R topics documented:

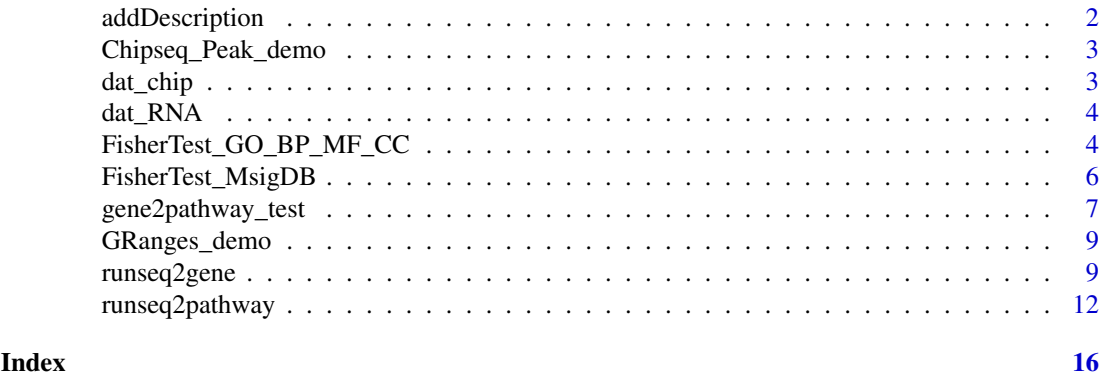

addDescription *Retrieve "gene description" attributes for gene symbol.*

# Description

A function wrappered from Rpackage "biomaRt". Get gene description information from gene symbol information.

# Usage

```
addDescription(genome=c("hg19","mm10","mm9"), genevector)
```
# Arguments

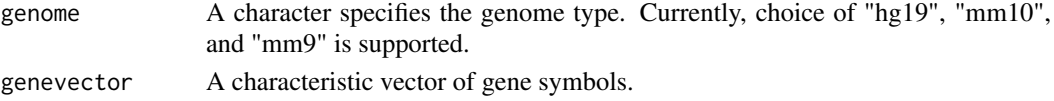

# Value

A characteristic matrix of gene symbols and descriptions.

#### Author(s)

Bin Wang

# References

Durinck S, Spellman P, Birney E and Huber W (2009) Mapping identifiers for the integration of genomic datasets with the R/Bioconductor package biomaRt. *Nature Protocols*, 4, 1184–1191.

Durinck S, Moreau Y, Kasprzyk A, Davis S, De Moor B, Brazma A and Huber W (2005) BioMart and Bioconductor: a powerful link between biological databases and microarray data analysis. *Bioinformatics*, 21, 3439–3440.

# Examples

```
require(biomaRt)
data(dat_chip)
gene_description<-addDescription(genome="hg19",genevector=rownames(dat_chip)[1:3])
```
<span id="page-2-0"></span>Chipseq\_Peak\_demo *chip seq loci data example*

# Description

chip seq loci data example

# Usage

data("Chipseq\_Peak\_demo")

# Format

A data frame with 5 observations on the following 5 variables.

peakID unique chip peak name information

chrom chromosome information

start loci start

end loci end

signalvalue a numeric vector

# Value

a data frame of chip sequence peak information

# Examples

data(Chipseq\_Peak\_demo) head(Chipseq\_Peak\_demo)

dat\_chip *chip seq data example*

# Description

chip seq data example

# Usage

data("dat\_chip")

# Format

A data frame with 639 observations on the following 1 variables.

peakscore a numeric vector

# Value

A data frame of single sample gene scores.

# Examples

data(dat\_chip)

# dat\_RNA *RNA sequence data example*

# Description

RNA sequence data example

# Usage

data("dat\_RNA")

# Format

A data frame with 5000 observations on the following 5 variables.

TCGA\_2841 a numeric vector TCGA\_2840 a numeric vector TCGA\_2843 a numeric vector TCGA\_2842 a numeric vector TCGA\_2845 a numeric vector

### Value

A data frame of 5 sample gene scores.

# Examples

data(dat\_RNA)

FisherTest\_GO\_BP\_MF\_CC

*A wrapper function to perform the Fisher's exact test, using GOdefined genesets.*

# Description

A wrapper function to perform the Fisher's exact test, using GO-defined genesets.

# Usage

```
FisherTest_GO_BP_MF_CC(gs, genome=c("hg38","hg19","mm10","mm9"),
                       min_Intersect_Count=5,
                       Ontology=c("GOterm", "BP","MF", "CC","newOntology"),
 newOntology=NULL)
```
<span id="page-3-0"></span>

# Arguments

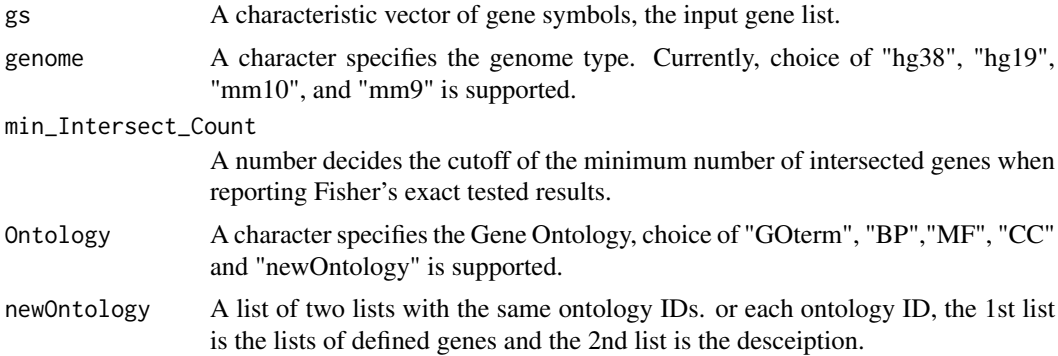

# Value

A list of 3 data frames, each is a result of Fisher's exact test, using GO CC, BP, MF respectively. Each data frame reports FET results with the following columns.

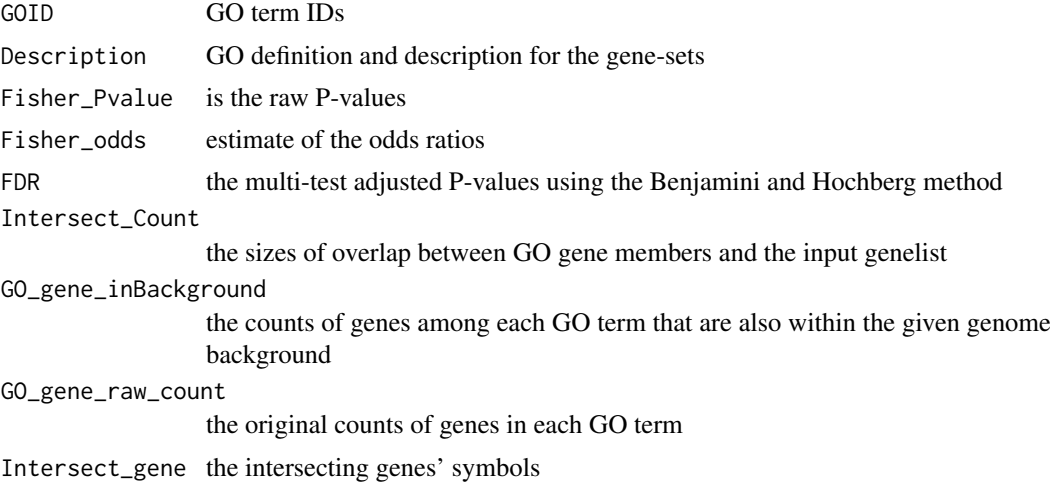

# Author(s)

Bin Wang, Xinan Yang

# Examples

```
data(dat_chip)
head(dat_chip)
data(GO_BP_list,package="seq2pathway.data")
data(Des_BP_list,package="seq2pathway.data")
newOntology <- list(GO_BP_list[1:200], Des_BP_list[1:200])
# A demo run of this funcion
FS_test<- FisherTest_GO_BP_MF_CC(gs=as.vector(rownames(dat_chip)),
                               Ontology="newOntology", newOntology=newOntology)
FS_test
## Not run:
data(dat_chip)
FS_test<-FisherTest_GO_BP_MF_CC(gs=rownames(dat_chip)[1:20], genome="hg19",
```
min\_Intersect\_Count=1, Ontology="BP")

```
FS_test$GO_BP[1:3,]
## End(Not run)
```
FisherTest\_MsigDB *A wrapper function to perform conditional Fisher's exact test, using custom-defined genesets.*

# Description

A wrapper function to perform conditional FET, using custom-defined genesets.

# Usage

```
FisherTest_MsigDB(gsmap, gs, genome=c("hg38","hg19","mm10","mm9"),
                  min_Intersect_Count=5)
```
# Arguments

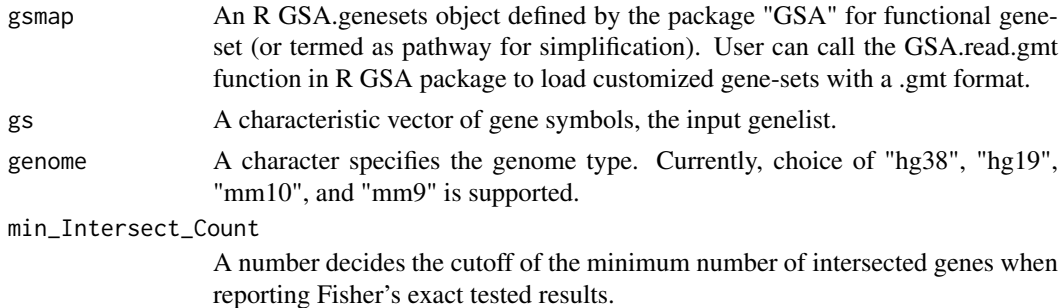

# Value

A data frame of Fisher's exact tested result with the following columns:

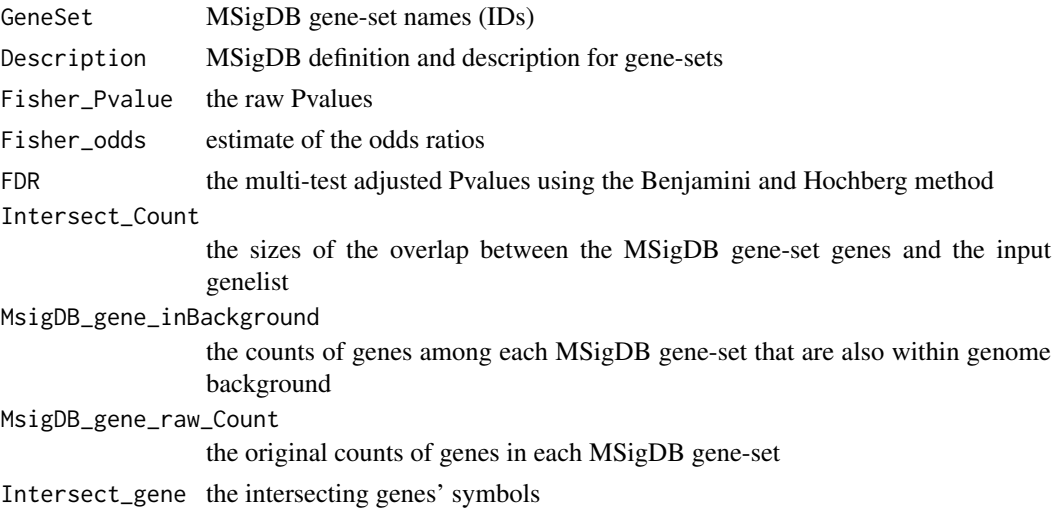

# Author(s)

Bin Wang

<span id="page-5-0"></span>

# <span id="page-6-0"></span>gene2pathway\_test 7

# Examples

```
data(dat_chip)
  data(MsigDB_C5,package="seq2pathway.data")
  #generate a demo GSA.genesets object
  demoDB <- MsigDB_C5
  x=100
  for(i in 1:3) demoDB[[i]]<-MsigDB_C5[[i]][1:x]
 FS_test<-FisherTest_MsigDB(gsmap=demoDB,
 sample(unlist(demoDB$genesets),10), genome="hg19",
 min_Intersect_Count=1)
 FS_test[1:3,]
 ## Not run:
 FS_test<-FisherTest_MsigDB(gsmap=MsigDB_C5,
gs=rownames(dat_chip), genome="hg19",
min_Intersect_Count=1)
## End(Not run)
```
gene2pathway\_test *A wrapper function to perform gene2pathway test.*

### Description

The function includes two part, one runs the classical Fisher's exact test, the other runs novel gene2pathway test.

#### Usage

```
gene2pathway_test(dat, DataBase="GOterm", FisherTest=TRUE, EmpiricalTest=FALSE,
                method=c("FAIME", "KS-rank", "cumulative-rank"),
                genome=c("hg38","hg19","mm10","mm9"), alpha=5,
                 logCheck=FALSE, na.rm=FALSE, B=100, min_Intersect_Count=5)
```
# Arguments

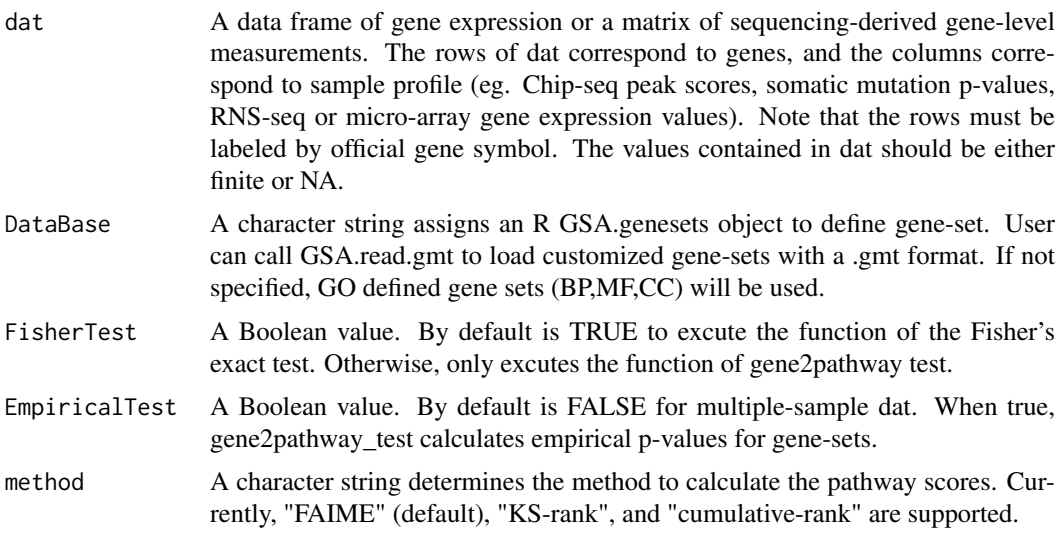

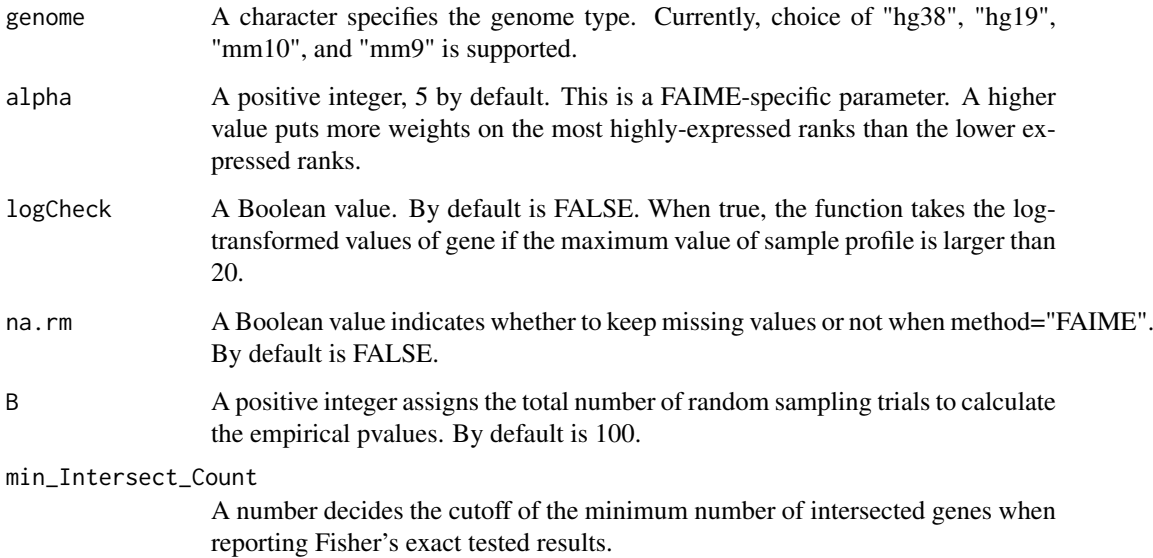

# Value

A list or data frame. If the parameter "FisherTest" is true, the result is a list including both reports for Fisher's exact test and the gene2pathway test. Otherwise, only reports the gen2pathway tested results.

# Author(s)

Xinan Yang

# Examples

```
data(dat_chip)
data(MsigDB_C5,package="seq2pathway.data")
#generate a demo GSA.genesets object
demoDB <- MsigDB_C5
x=100
for(i in 1:3) demoDB[[i]]<-MsigDB_C5[[i]][1:x]
res<-gene2pathway_test(dat=head(dat_chip), DataBase=demoDB,
FisherTest=FALSE, EmpiricalTest=FALSE,
        method="FAIME", genome="hg19", min_Intersect_Count=1)
# check ther result
names(res)
res[[1]]
res[[2]]
## Not run:
res<-gene2pathway_test(dat=head(dat_chip), DataBase="BP",
FisherTest=FALSE, EmpiricalTest=FALSE,
        method="FAIME", genome="hg19", min_Intersect_Count=1)
```
## End(Not run)

<span id="page-8-0"></span>

# Description

loci information with GRanges format

# Usage

```
data("GRanges_demo")
```
# Format

GRanges object with 10 ranges and 3 metadata columns.

# Value

GRanges object

# References

Lawrence M, Huber W, Pages H, Aboyoun P, Carlson M, Gentleman R, Morgan M and Carey V(2013). "Software for Computing and Annotating Genomic Ranges." PLoS Computational Biology, 9.

# Examples

data(GRanges\_demo)

runseq2gene *R wrapped python function to map genomic regions on the sequencelevel to genes.*

# Description

Annotate genome regions of interest to either the nearest TSS or a broader range of neighboring genes.

### Usage

```
runseq2gene(inputfile,
           search_radius=150000, promoter_radius=200, promoter_radius2=100,
           genome=c("hg38","hg19","mm10","mm9"), adjacent=FALSE, SNP=FALSE,
           PromoterStop=FALSE,NearestTwoDirection=TRUE,UTR3=FALSE)
```
# Arguments

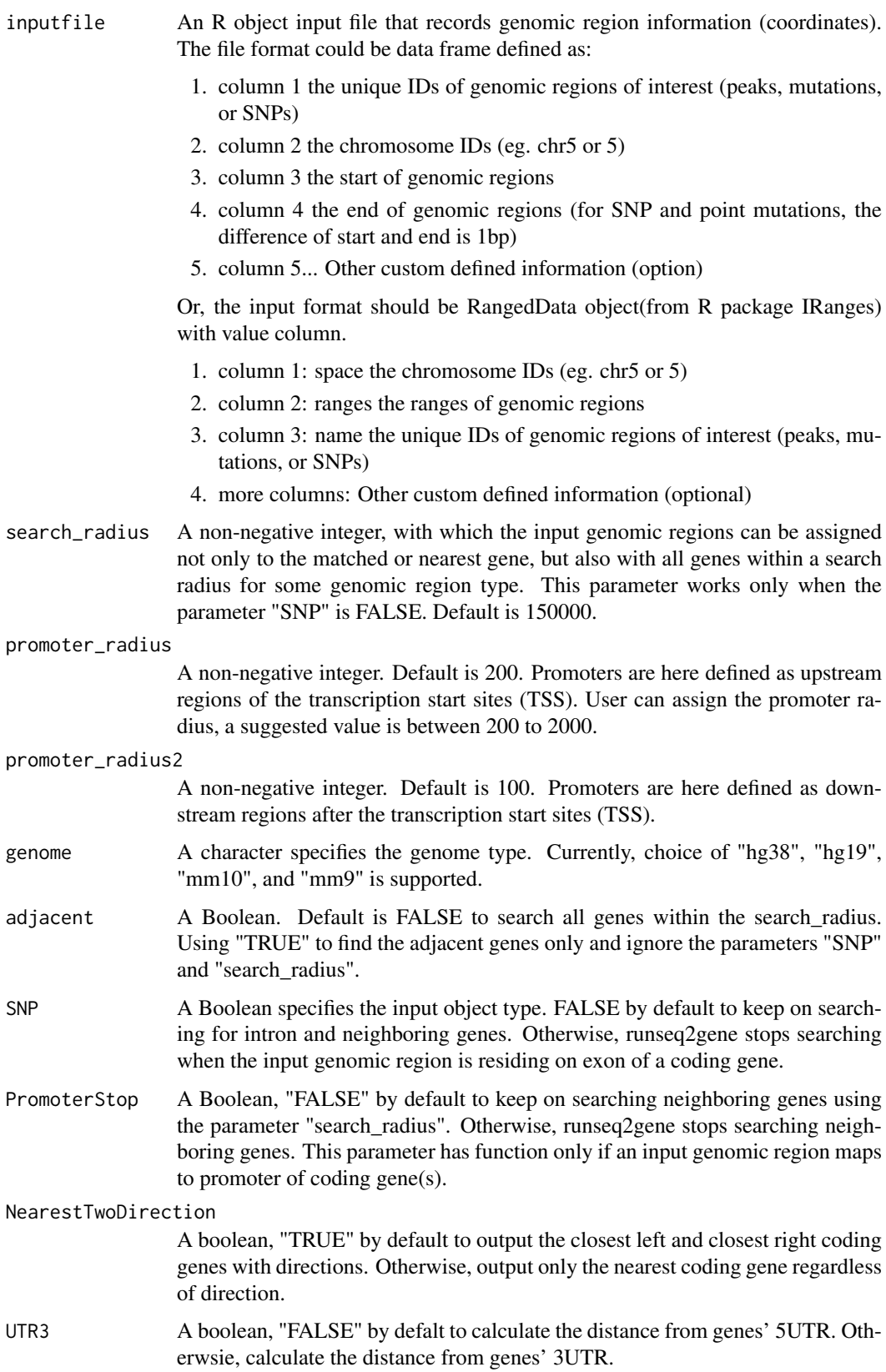

#### runseq2gene 11

### Value

A matrix with multiple columns.

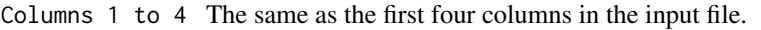

PeakLength An integer gives the length of the input genomic region. It is the number of base pairs between the start and end of the region.

PeakMtoStart\_Overlap

An integer gives the distance from the TSS of mapped gene to the middle of genomic region. A negative value indicates that TSS of the mapped gene is at the right of the peak. Otherwise, PeakMtoStart\_Overlap reports a numeric range showing the location of overlapped coordinates (exon, intron, CDS, or UTR).

type A character specifies the relationship between the genomic region and the mapped gene.

> 1. "Exon" any part of a genomic region overlaps the exon region of the mapped gene

- 2. "Intron" any part of a genomic region overlaps an intron region of the mapped gene
- 3. "cds" any part of a genomic region overlaps the CDS region
- 4. "utr" any part of a genomic region overlaps a UTR region
- 5. "promoter" any part of a genomic region overlaps the promoter region of the mapped gene when an intergenic region of mapped gene covers the input genomic region
- 6. "promoter\_internal" any part of a genomic region overlaps the promoter region of the mapped gene when an adjacent TTS region of mapped gene covers the input genomic region
- 7. "Nearest" the mapped gene is the nearest gene if the genomic region is located in an intergenic region
- 8. "L" and "R" show the relative location of mapped genes when the input genomic region resides within a bidirectional region
- 9. "Neighbor" any mapped gene within the search radius but belongs to none of the prior types
- BidirectionalRegion

A Boolean indicates whether or not the input genomic region is in bidirectional region. "A 'bidirectional gene pair' refers to two adjacent genes coded on opposite strands, with their 5' UTRs oriented toward one another." (from wiki http://en.wikipedia.org/wiki/Promoter\_(genetics) ). NA means the genomic region is at exon or intron region.

- Chr An integer gives chromosome number of mapped gene.
- TSS An integer indicates transcription start site of mapped gene regardless of strand.
- TTS An integer indicates transcription termination site of mapped gene regardless of strand.
- strand A character indicates whether mapped gene is in forward (+) or reverse (-) direction on chromosome.
- gene\_name A character gives official gene symbol of mapped genes.
- source A character gives gene source (Ensembl classification) of mapped genes.
- transID A character gives Ensemble transcript ID of mapped genes.

# <span id="page-11-0"></span>Author(s)

Bin Wang

# References

Lawrence M, Huber W, Pages H, Aboyoun P, Carlson M, Gentleman R, Morgan M and Carey V (2013) "Software for Computing and Annotating Genomic Ranges.". *PLoS Computational Biology*, 9.

# Examples

```
data(Chipseq_Peak_demo)
res=runseq2gene(inputfile=Chipseq_Peak_demo)
```
runseq2pathway *An function to perform the runseq2pathway algorithm(s).*

# Description

A wrapper function to perform seq2gene and gene2pathway in series.

# Usage

```
runseq2pathway(inputfile,
               search_radius=150000, promoter_radius=200, promoter_radius2=100,
              genome=c("hg38","hg19","mm10","mm9"), adjacent=FALSE, SNP= FALSE,
               PromoterStop=FALSE, NearestTwoDirection=TRUE,UTR3=FALSE,
               DataBase=c("GOterm"), FAIMETest=FALSE, FisherTest=TRUE,
               collapsemethod=c("MaxMean","function","ME",
               "maxRowVariance","MinMean","absMinMean","absMaxMean","Average"),
             alpha=5, logCheck=FALSE, B=100, na.rm=FALSE, min_Intersect_Count=5)
```
# Arguments

inputfile An R object input file that records genomic region information (coordinates). The file format could be data frame defined as:

- 1. column 1 the unique IDs of genomic regions of interest (peaks, mutations, or SNPs)
- 2. column 2 the chromosome IDs (eg. chr5 or 5)
- 3. column 3 the start of genomic regions
- 4. column 4 the end of genomic regions (for SNP and point mutations, the difference of start and end is 1bp)
- 5. column 5... Other custom defined information (option)

Or, the input format should be GRanges object(from R package GenomicRanges) with value column.

- 1. column 1: space the chromosome IDs (eg. chr5 or 5)
- 2. column 2: ranges the ranges of genomic regions
- 3. column 3: name the unique IDs of genomic regions of interest (peaks, mutations, or SNPs)

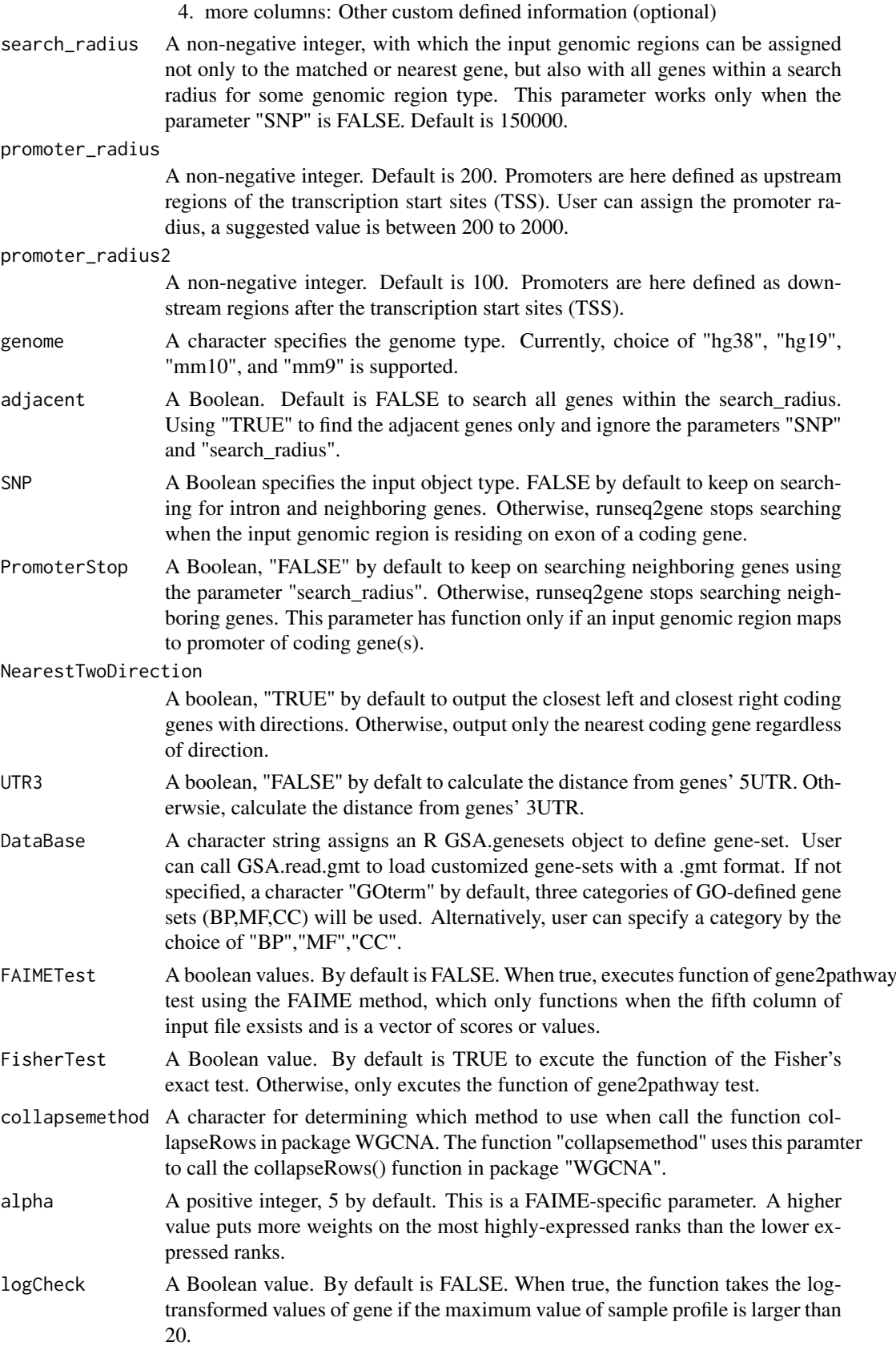

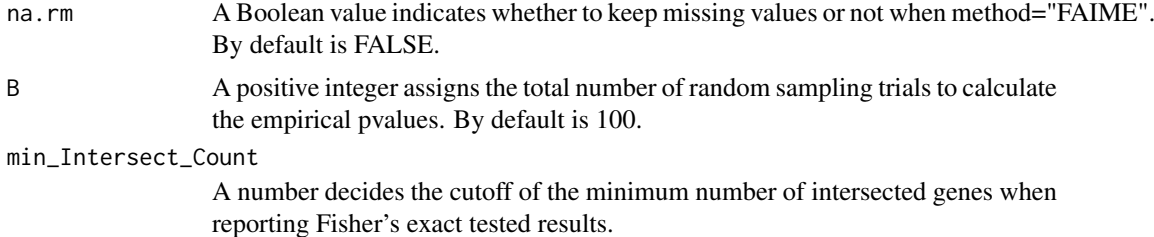

# Value

An R list of several data frames. The results of function seq2gene, Fisher's exact test and gene2pathway test results are included.

#### Author(s)

Bin Wang, Xinan Yang

## References

Langfelder P, Horvath S (2008) WGCNA: an R package for weighted correlation network analysis. *BMC Bioinformatics*, 9:559.

Miller JA, Cai C, Langfelder P, Geschwind DH, Kurian SM, Salomon DR, Horvath S (2011) Strategies for aggregating gene expression data: The collapseRows R function. *BMC Bioinformatics*, 12:322.

Lawrence M, Huber W, Pages H, Aboyoun P, Carlson M, Gentleman R, Morgan M and Carey V (2013) "Software for Computing and Annotating Genomic Ranges.". *PLoS Computational Biology*, 9.

# Examples

```
data(Chipseq_Peak_demo)
require(seq2pathway.data)
data(MsigDB_C5, package="seq2pathway.data")
  #generate a demo GSA.genesets object
demoDB <- MsigDB_C5
x=10for(i in 1:3) demoDB[[i]]<-MsigDB_C5[[i]][1:x]
       res3=runseq2pathway(inputfile=Chipseq_Peak_demo,
genome="hg19", search_radius=100, promoter_radius=50, promoter_radius2=0,
FAIMETest=TRUE, FisherTest=FALSE,
DataBase=demoDB, min_Intersect_Count=1)
names(res3)
res3[[1]]
  ## Not run:
   # an example to use FET
res=runseq2pathway(inputfile=Chipseq_Peak_demo,
genome="hg19", search_radius=100, promoter_radius=50, promoter_radius2=0,
DataBase=MsigDB_C5, NearestTwoDirection=FALSE,
collapsemethod="Average", min_Intersect_Count=1)
   # an example to use FAIME
res2=runseq2pathway(inputfile=Chipseq_Peak_demo,
genome="hg19", search_radius=100, promoter_radius=50, promoter_radius2=0,
FAIMETest=TRUE, FisherTest=FALSE,
DataBase=MsigDB_C5, min_Intersect_Count=1)
```
# runseq2pathway 15

## End(Not run)

# <span id="page-15-0"></span>Index

∗Topic datasets Chipseq\_Peak\_demo, [3](#page-2-0) dat\_chip, [3](#page-2-0) dat\_RNA, [4](#page-3-0) GRanges\_demo, [9](#page-8-0) ∗Topic methods addDescription, [2](#page-1-0) FisherTest\_GO\_BP\_MF\_CC, [4](#page-3-0) FisherTest\_MsigDB, [6](#page-5-0) gene2pathway\_test, [7](#page-6-0) runseq2gene, [9](#page-8-0) runseq2pathway, [12](#page-11-0)

addDescription, [2](#page-1-0)

Chipseq\_Peak\_demo, [3](#page-2-0)

dat\_chip, [3](#page-2-0) dat\_RNA, [4](#page-3-0)

FisherTest\_GO\_BP\_MF\_CC, [4](#page-3-0) FisherTest\_MsigDB, [6](#page-5-0)

gene2pathway\_test, [7](#page-6-0) GRanges\_demo, [9](#page-8-0)

runseq2gene, [9](#page-8-0) runseq2pathway, [12](#page-11-0)